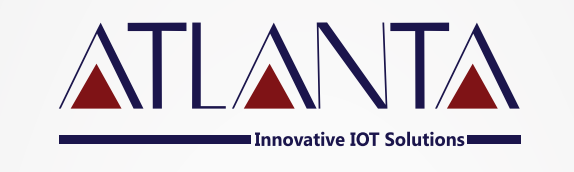

# AW-100 **protocol**

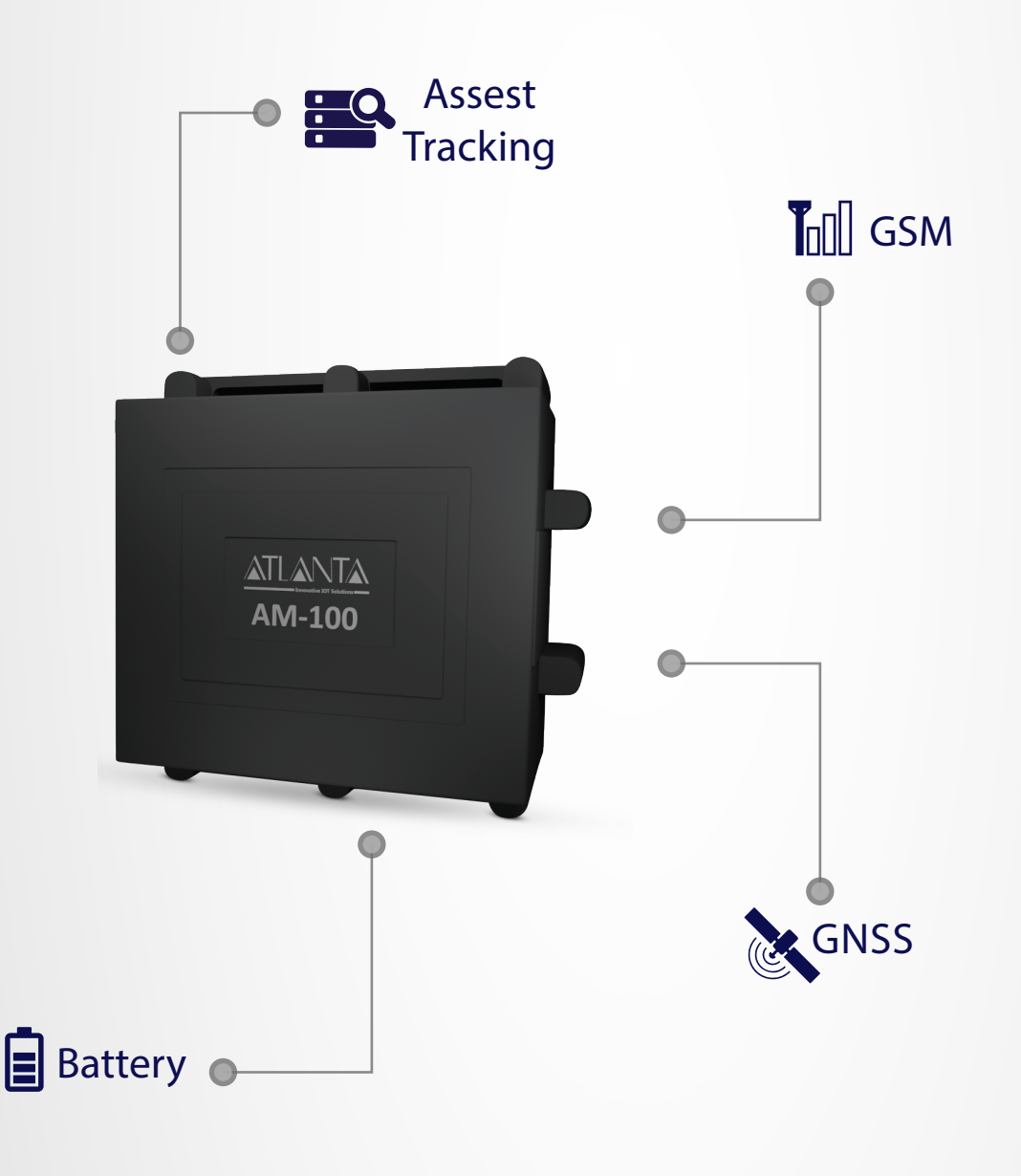

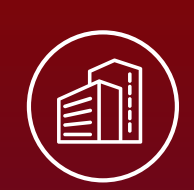

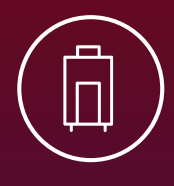

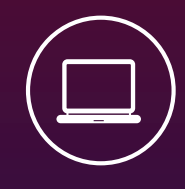

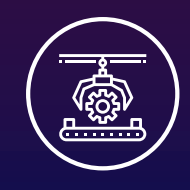

## ATLANTA SYSTEMS PVT. LTD.

 $\mathbb{Q}_3$  +91 9990333888 / +91-11-49039700(100 Lines)  $\sqrt{2}$  enquiry@atlantasys.com  $\overline{\textcircled{H}}$  www.atlantasys.com

M-135, 2nd Floor, Connaught Place, New Delhi - 110001

Telematics | IOT and Industrial IOT | Electric Vehicle Solutions | Smart Parking Solutions | Smart City Solutions

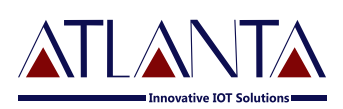

## **GPRS PROTOCOL FOR AW100**

### **Manufactured by:**

Atlanta Systems Pvt. Ltd. M-135, 2nd Floor, Opposite Shankar Market, Connaught Place, New Delhi -110001

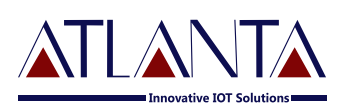

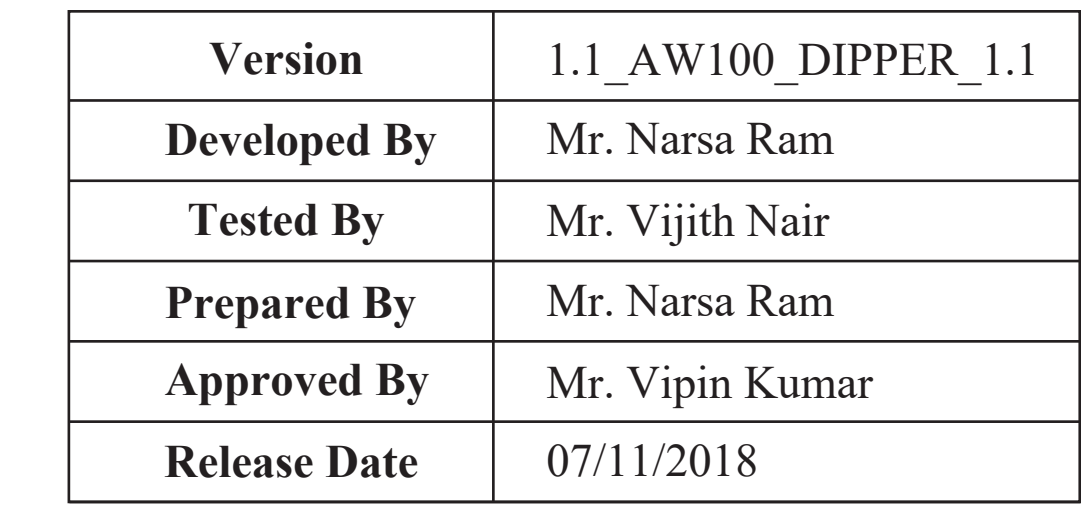

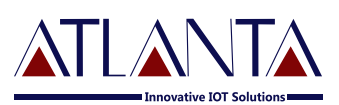

## **PROTOCOL DESCRIPTION**

The device will send data in ASCII format over TCP-IP

The protocol is having the following fields:

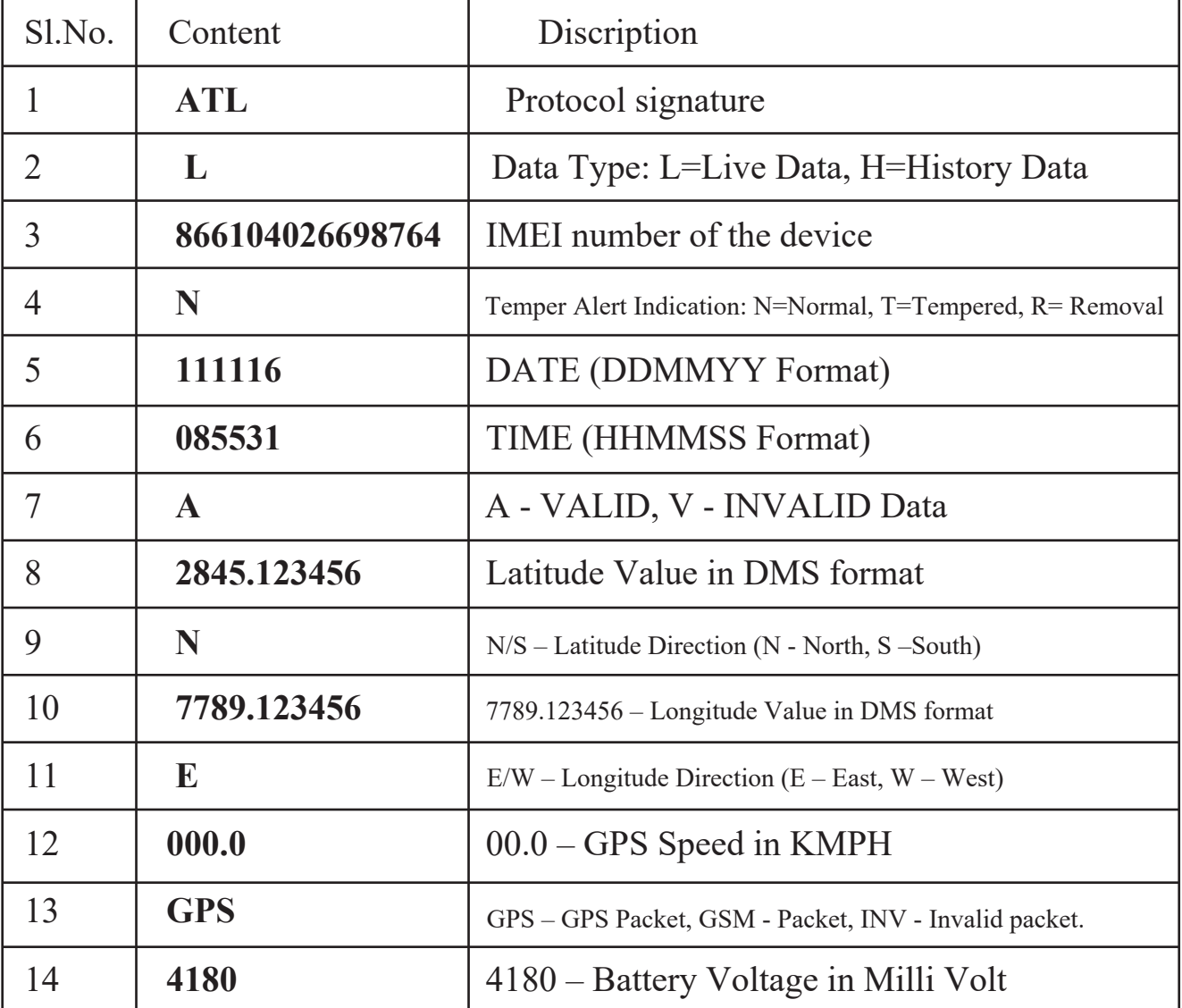

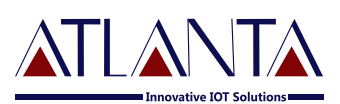

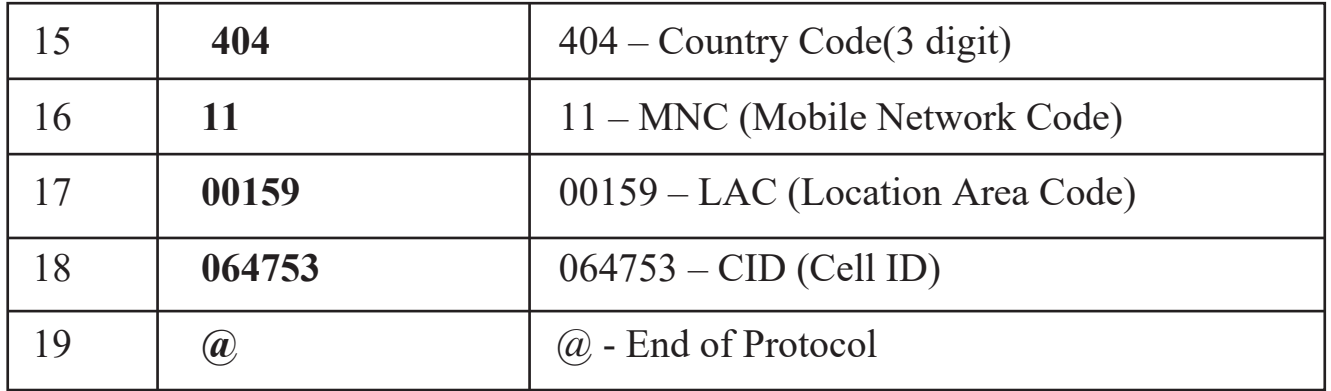

#### **EXAMPLE:-**

#### *(A)*WITH GPS data

 ATL,L,866104026698764,N,111116,085531,A,2845.123456,N,7789.123456,E,000. 0,**GPS**,4180,404,11,00159,064753@

*(B)*WITH Invalid data ATL,L,866104026697980,N,230517,073138,V,000.000000,N,000.000000,E,000.0,I **NV**,4191,404,11,01034,001491@

*(C)*WITH GSM data ATL,L,866104026698764,N,111116,085531,A,2845.123456,N,7789.123456,E,000. 0,**GSM**,4180,404,11,00159,064753@

#### *(D)WITH Temper Alert* data

ATL,L,866104026698764,**T**,111116,085531,A,2845.123456,N,7789.123456,E,000. 0,GPS,4180,404,11,00159,064753@

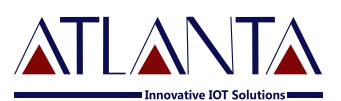

*(E)*WITH Panic Alert data ATL,L,866104026698764,**P**,111116,085531,A,2845.123456,N,7789.123456,E,000. 0,GPS,4180,404,11,00159,064753@

(F)History packets Pattern: The device will send memory data as bulk packets containing 1 to 5 packets depending on the availability of the memory data. The maximum packet size would be having 5 data.

For Example:-

ATL,L,866104026698764,N,111116,085531,A,2845.123456,N,7789.123456,E,000. 0,GPS,4180,404,11,00159,064753@N,111116,090031,A,2845.123456,N,7789.123 456,E,000.0,GPS,4180,404,11,00159,064753@N,111116,090531,V,2845.123456, N,7789.123456,E,000.0,GPS,4180,404,11,00159,064753@N,111116,091031,V,28 45.123456,N,7789.123456,E,000.0,GSM,4180,404,11,00159,064753@N,111116,0 91031,A,2845.123456,N,7789.123456,E,000.0,GPS,4180,404,11,00159,064753@

Detail of above received packet:-

**1st Data:** This indicate start and end of first data.

**2nd Data :** This indicate start and end of second data.

**3rd Data :** This indicate start and end of third data.

**4th Data :** This indicate start and end of fourth data.

**5th Data:** This indicate start and end of fifth data.

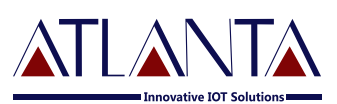

## **GPRS COMMANDING**

The format for GPRS command would be

\$MSG,Command&

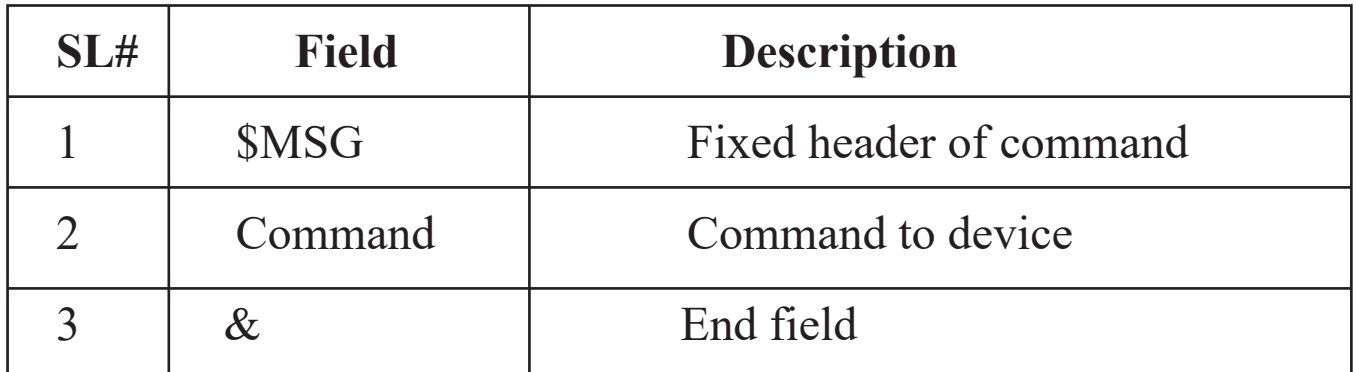

## **Sample Command**

GPRS command to check Version is

\$MSG,VERSION<6906>&

Note1:- Refer User manual for all set of commands

Note2:- Panic alert is available in AT100/PT100 models only.

Note3:- Tempering alert is available in AW100 model only. Tempering indicates the cover open alert in working device.